## **"If I had only known" website :**

Nous avons utilisé Flask pour créer un site web local et nous avons récupéré les données boursiers depuis le site AlphaVantage (granularité de 5 minutes).

L'algorithme qui recherche les maximums de profits est lent (double boucle), il doit y avoir un moyen d'optimiser la méthode…

Exemple avec le 3 Juin 2019

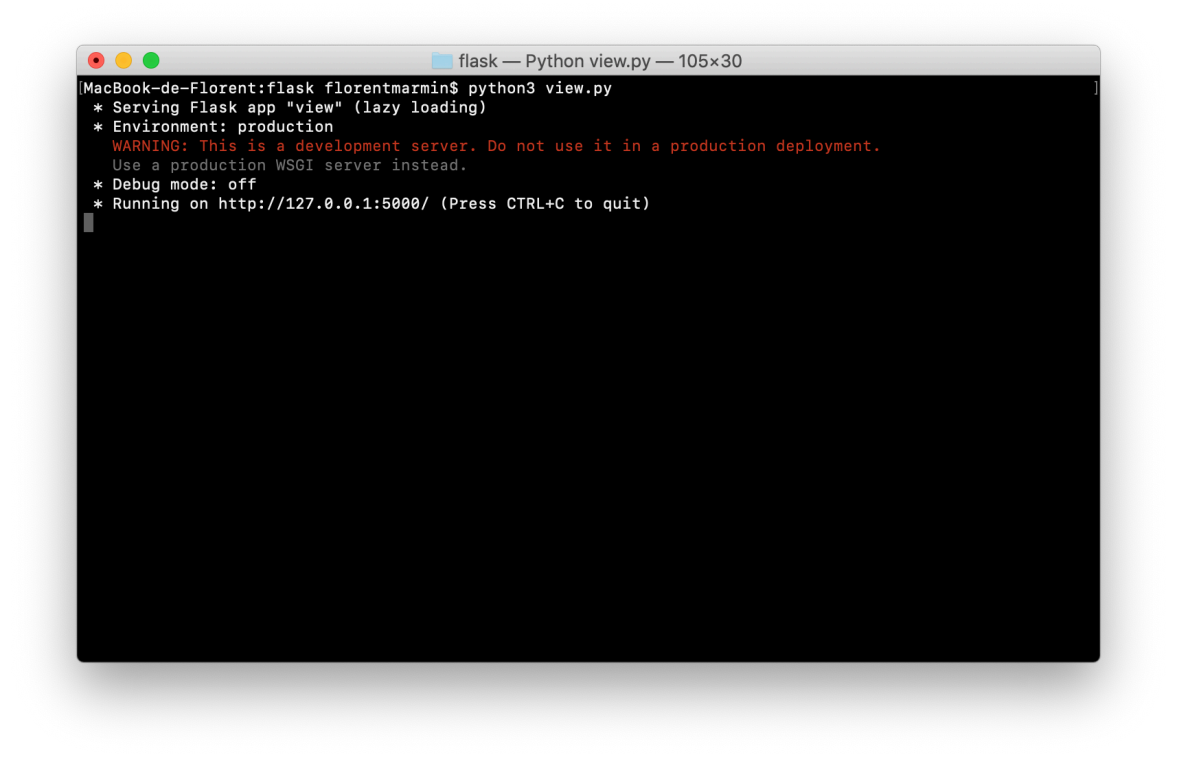

 $\leftarrow$   $\rightarrow$  C (0 127.0.0.1:5000

## **Date Selection**

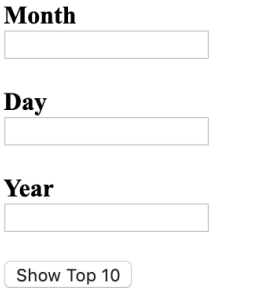

 $\leftarrow$   $\rightarrow$  C' ① 127.0.0.1:5000/6/3/2019

Monday 03. June 2019

NKTR bought at 09:35AM and sold at 12:00PM would have made a 9.02% profit GT bought at 09:35AM and sold at 02:20PM would have made a 5.63% profit PVH bought at 10:05AM and sold at 02:15PM would have made a 5.49% profit BWA bought at 09:35AM and sold at 02:15PM would have made a 5.23% profit NWL bought at 09:35AM and sold at 02:10PM would have made a 5.05% profit DVA bought at 09:35AM and sold at 02:15PM would have made a 4.68% profit APTV bought at 09:35AM and sold at 02:15PM would have made a 4.55% profit PKG bought at 09:45AM and sold at 02:15PM would have made a 4.46% profit RRC bought at 10:00AM and sold at 03:45PM would have made a 4.38% profit LYB bought at 09:35AM and sold at 03:30PM would have made a 4.23% profit

## **Prévision des données boursières :**

**Méthodes implémentées :** moyenne glissante, régression linéaire, k plus proches voisins, auto ARIMA et Facebook Prophet.

Nous avons utilisé les données de Quandl (granularité de 1 jour)

## **Utilisation du module predict :**

– Importer les données depuis un fichier CSV (il doit contenir une colonne Date et une colonne Close)

 $\gg$  data = predict.prepare\_data(nom\_du\_fichier\_csv)

– Appliquer une des méthodes de prédiction, les paramètres sont data (issue de prepare\_data), startAt (début de la zone à prédire), stopAt (*facultatif*, fin de la zone à prédire), do\_rms (*facultatif*, booléen affichant ou non l'erreur quadratique moyenne) et print\_plot (*facultatif*, booléen affichant ou non le graphique des données)

>>> predictions = predict.moving\_average(data, startAt, stopAt, do\_rm, print\_plot) >>> predictions = predict.linear\_regression(data, startAt, stopAt, do\_rm, print\_plot) >>> predictions = predict.knn(data, startAt, stopAt, do\_rm, print\_plot) >>> predictions = predict.arima\_auto(data, startAt, stopAt, do\_rm, print\_plot) >>> predictions = predict.prophet(data, startAt, stopAt, do\_rm, print\_plot)

**Dépendances :** numpy, pandas, matplotlib, fastai.tabular, sklearn, pmdarima, fbprophet

Exemple avec la moyenne glissante :

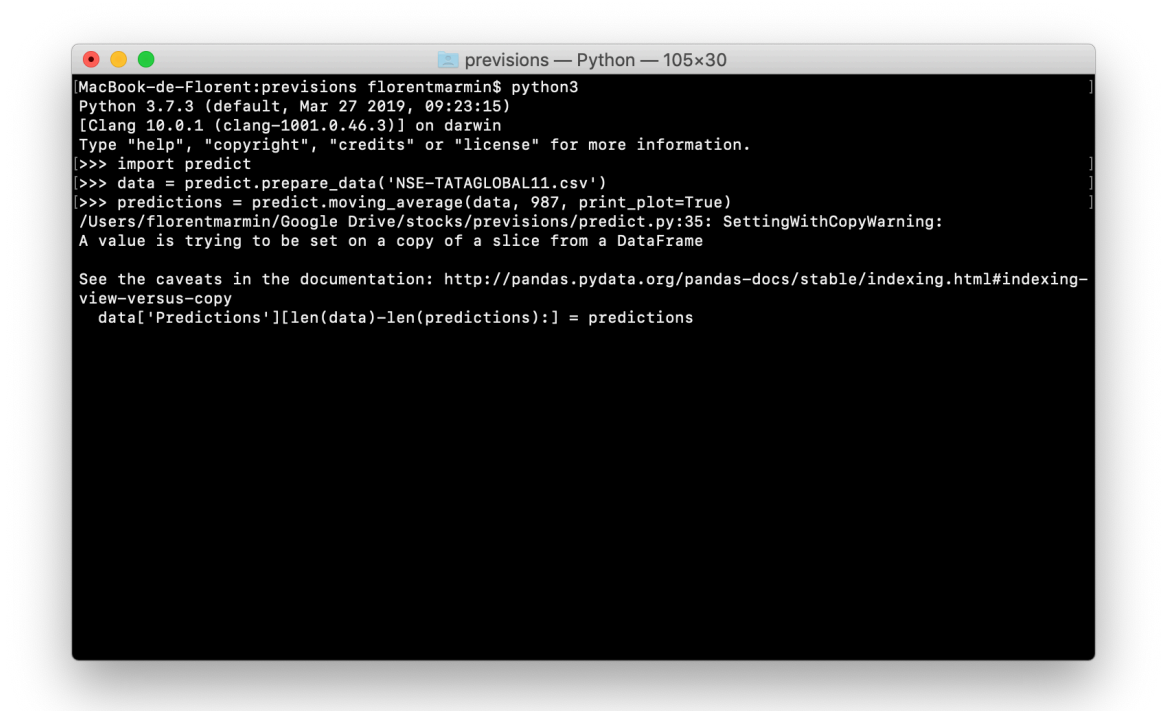

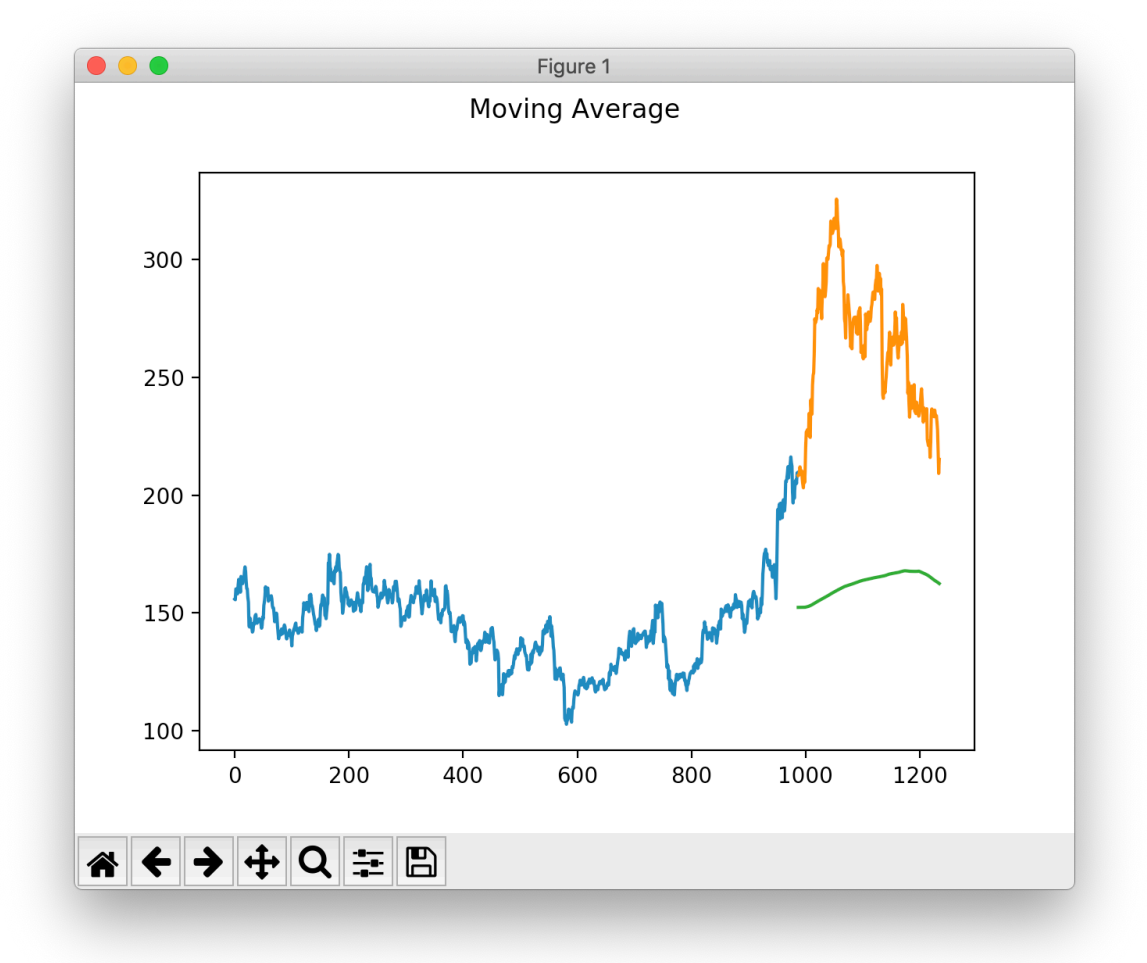

Nous nous sommes aussi renseignés sur la M4 Competition et les méthodes des Slawek Smyl (mais nous n'avons pas réussi à installer DyNet) et quelques algorithmes de type Bandit Manchot.